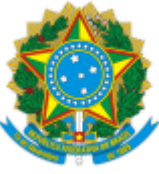

## **MINISTÉRIO DA EDUCAÇÃO** UNIVERSIDADE FEDERAL DOS VALES DO JEQUITINHONHA E MUCURI

# **LISTA DE INSCRITOS - EDITAL 002/2022**

# **CHAMADA PÚBLICA PARA REPRESENTANTE DA SOCIEDADE CIVIL ORGANIZADA JUNTO À CPA/UFVJM**

O Presidente da Comissão Própria de Avaliação - CPA/UFVJM, no uso de suas atribuições e de acordo com o art. 9º da Resolução CONSU nº 06, de 11 de maio de 2021, tendo em vista a existência de vagas em aberto na citada comissão, torna público a lista de inscritos (por ordem de localidade e por ordem de inscrição) no Processo de Chamada Pública para completar o quadro de integrantes no segmento: Representante da Sociedade Civil Organizada.

#### **Localidade: Diamantina.**

Não houve inscrições.

### **Localidade: Janaúba.**

Associação Fraterna Amigos da Paz - ASFAP Representante titular: Isabel Cristina Aires Castelo Branco

**Localidade: Teófilo Otini**

Não houve inscrições.

### **Localidade: Unaí.**

ASSOCIACAO DE ENSINO E PESQUISA DE UNAI - Faculdade de Ciências e Tecnologia de Unaí/FACTU Representante Titular: Júlia da Silva Rigo

GERALDO MAGELA DE OLIVEIRA Representante titular: GERALDO MAGELA DE OLIVEIRA

Conforme o edital, a Homologação das Inscrições e Indicação dos Representantes pela Comissão Própria de Avaliação será realizado na Reunião Ordinária da CPA do dia 11/01/2023.

Unaí, 03 de Janeiro de 2023

## Prof. Dr. Angelo Danilo Faceto Presidente da Comissão Própria de Avaliação Portaria Reitoria 2585, 14/10/2022

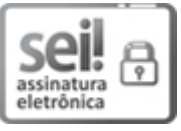

Documento assinado eletronicamente por **Angelo Danilo Faceto**, **Presidente**, em 03/01/2023, às 15:34, conforme horário oficial de Brasília, com fundamento no art. 6º, § 1º, do Decreto nº 8.539, de 8 de [outubro](http://www.planalto.gov.br/ccivil_03/_Ato2015-2018/2015/Decreto/D8539.htm) de 2015.

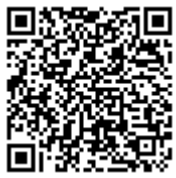

A autenticidade deste documento pode ser conferida no site [https://sei.ufvjm.edu.br/sei/controlador\\_externo.php?acao=documento\\_conferir&id\\_orgao\\_acesso\\_externo=0,](https://sei.ufvjm.edu.br/sei/controlador_externo.php?acao=documento_conferir&id_orgao_acesso_externo=0) informando o código verificador **0944682** e o código CRC **7BA036C3**.